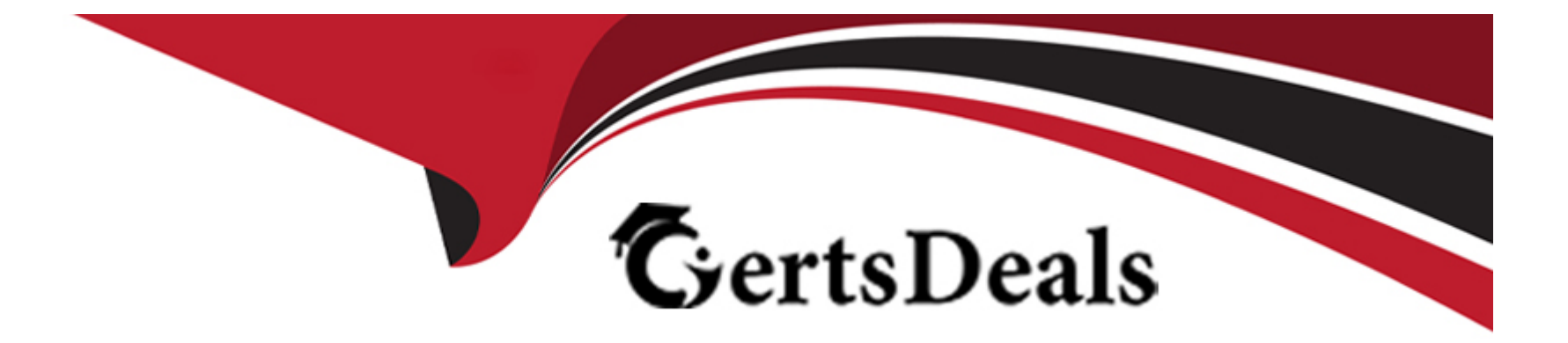

# **Free Questions for H11-851\_V3.0 by certsdeals**

# **Shared by Brady on 07-06-2022**

**For More Free Questions and Preparation Resources**

**Check the Links on Last Page**

#### **Question Type: MultipleChoice**

When booking a meeting on the SMC3.0 platform, go to the 'Meeting Capability' tab of the 'Advanced Parameters' tab and enable 'Recording'. Automatically start meeting recording when the meeting is held.()

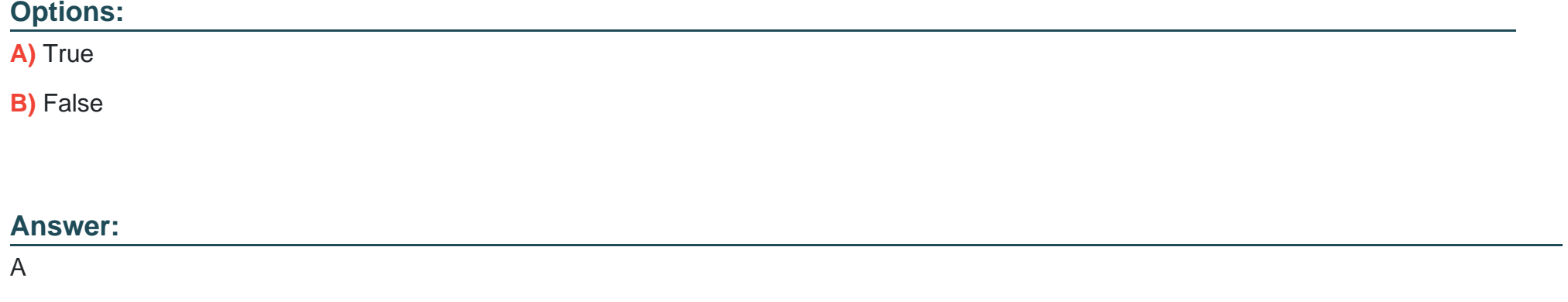

## **Question 2**

**Question Type: MultipleChoice**

existSMCConference users created on 3.0 can only belong to a certain organization, not to a certain area.()

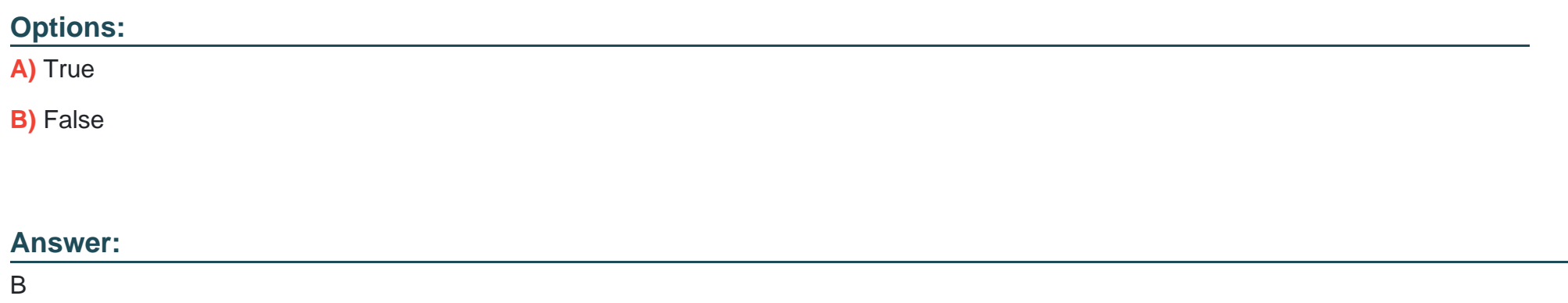

### **Question Type: MultipleChoice**

SMC2.0 can manage Huawei equipment, such as TE series hard terminals, CloudLink series hard terminals, VP98 series MCUs, etc., but not compatible equipment.()

### **Options:**

A) True

### **Answer:**

B

# **Question 4**

**Question Type: MultipleChoice**

Log in as a meeting administratorSMC3.0 Management background, you can add MCU operation.()

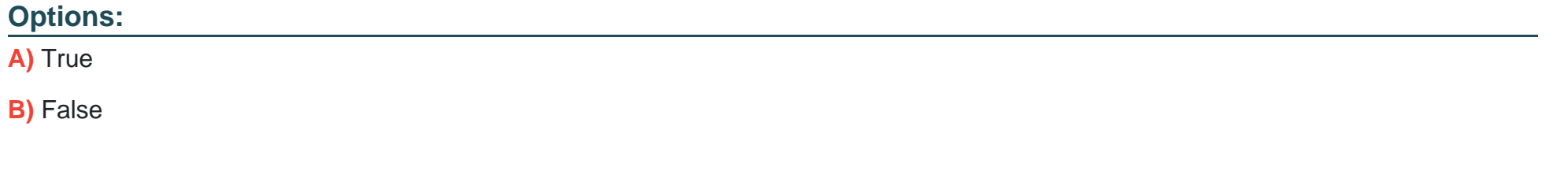

### **Answer:**

A

### **Question Type: MultipleChoice**

When the GE port and the optical port of the VP96 series MCU are plugged in at the same time, the GE port is preferred, but try not to plug in at the same time.()

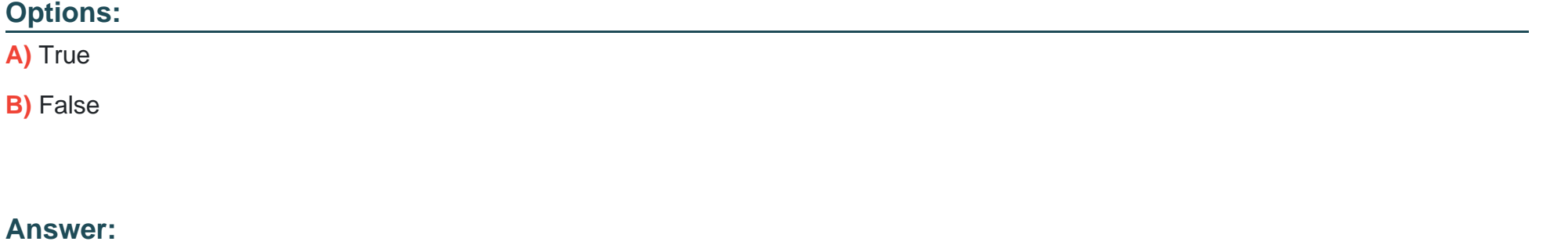

### B

### **Question 6**

**Question Type: MultipleChoice**

The sound pickup range of the IdeaHub smart sound screen cannot be adjusted.()

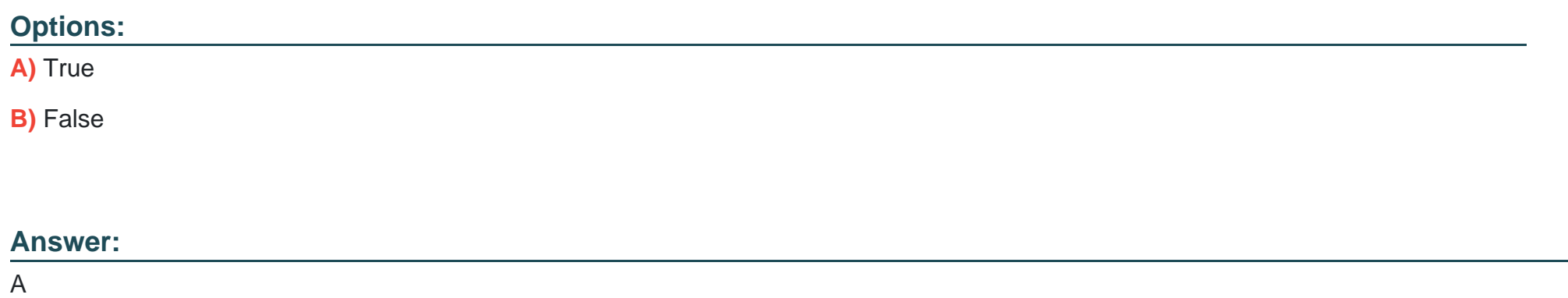

### **Question Type: MultipleChoice**

IdealHub Pro65' requires at least two people to install it.()

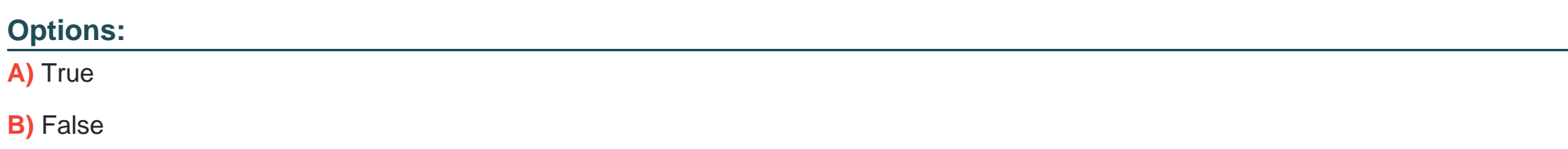

A

# **Question 8**

**Question Type: MultipleChoice**

The ultra-low writing delay on the whiteboard is one of the key competitiveness of IdealHub.()

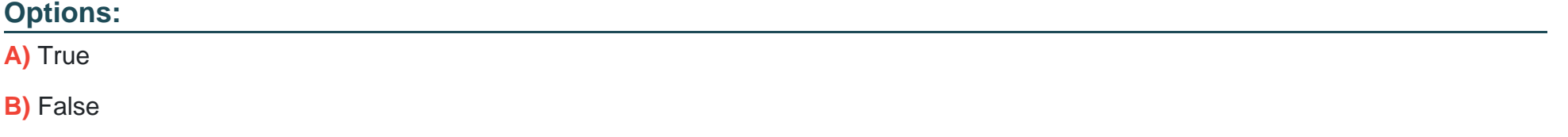

**Answer:** 

A

To Get Premium Files for H11-851\_V3.0 Visit

[https://www.p2pexams.com/products/h11-851\\_v3](https://www.p2pexams.com/products/H11-851_V3.0).0

For More Free Questions Visit

[https://www.p2pexams.com/huawei/pdf/h11-851-v3](https://www.p2pexams.com/huawei/pdf/h11-851-v3.0).0